## **11. lekce**

# **Převody mezi šestnáctkovou a dvojkovou soustavou**

**Miroslav Jílek**

### **Převody mezi šestnáctkovou a dvojkovou číselnou soustavou**

Zde postupuje opačným postupem, než jsme postupovali při převodu z dvojkové do šestnáctkové číselné soustavy.

#### **Příklad:**

Převeďte číslo zapsané ve dvojkové číselné soustavě do šestnáctkové soustavy:

## **2D9.E8**

každou číslici šestnáctkové soustavy převedeme do dvojkové a zleva doplníme nulami tak, aby byly jasné skupiny po čtyřech číslicích dvojkové soustavy:

## **10 1101 1001.1110 1**

**každou čtyřčlennou skupinu nahradíme jednou číslicí šestnáctkové soustavy u první skupiny nemusíme doplňovat nuly zleva a u poslední skupiny nemusíme doplňovat nuly zprava**

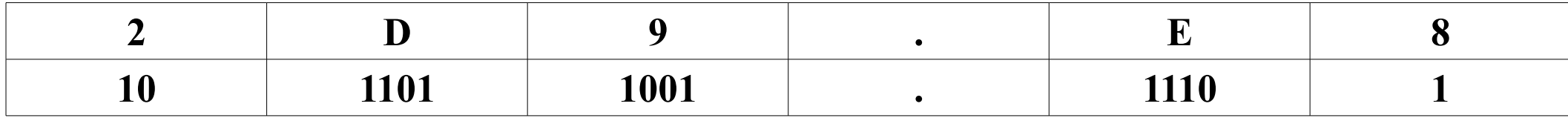

## **2D9.E8(16) = 1011011001.11101(2)**

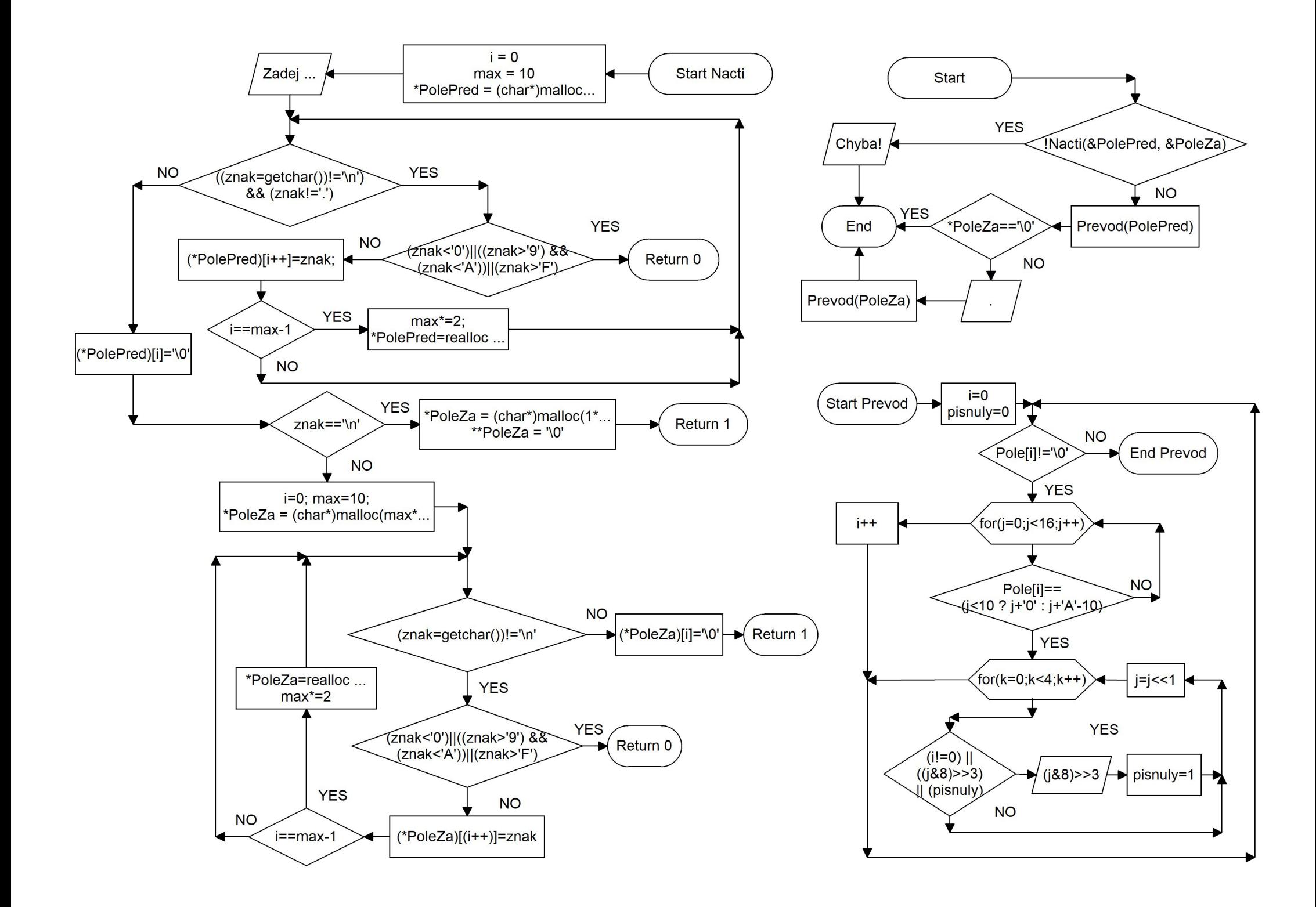

```
\#include \leqstdio.h>
\#include \leqstdlib.h>
\#include \leqstring.h>int Nacti(char **PolePred, char **PoleZa ) //ukazatel na ukazatel na char
{
       int i=0, max=10;
       char znak;
       *PolePred = (char*)malloc(max*sizeof(char));
       printf("Zadej cislo v sestnactkove soustave (desetinna tecka): ");
       while(((\text{znak}=\text{getchar}))!=\ln \& \& (\text{znak}!=\'.)){
              if ((znak<'0')||((znak>'9')&&(znak<'A'))||(znak>'F')) return 0;
              (*PolePred)[(i++)]=znak;if (i=max-1){
                     max^*=2;
                     *PolePred=realloc(*PolePred,max*sizeof(char));
              }
       }
       (*PolePred)[i]=\0;
       if (znak==\n'\n'){
```

```
*PoleZa = (char*)malloc(1*sizeof(char));**PoleZa = '\0'; //do pole o jednom znaku vložime symbol
      '\0' - konec pole
      return 1;
}
i=0;
max=10;
*PoleZa = (char*)malloc(max*sizeof(char));
while((znak=getchar())!='\n')
{
      if ((znak<'0')||((znak>'9')&&(znak<'A'))||(znak>'F')) return 0;
      (*PoleZa)[(i++)]=znak;if (i=max-1){
             max^*=2;
             *PoleZa=realloc(*PoleZa,max*sizeof(char));
       }
}
(*PoleZa)[i]=\0return 1;
```
}

```
void Preved(char *Pole)
\{x\}int i=0, j, k, pisnuly=0;
      while(Pole[i]!='\0')
       {
             for(j=0;j<16;j++)if (Pole[i]==(j<10 ? j+'0' : j+'A'-10))
                     {
                           for(k=0;k<4;k++)
                            {
                                  if ((i!=0)||((j&8)\geq>3)||(pisnuly)){
                                         printf("%d",(j&8)>>3);
                                         pisnuly=1;
                                  } //(j&8)>>3 je bitovy AND, potom se vzsledek posune o tri radz doprava - z 8 bude 1
                                  i=i<1;
                            }
                           break;
                     }
             i++;
       }
}
int main (void)
{
      char * PolePred, *PoleZa;
      if (!Nacti(&PolePred, &PoleZa)) // posilame adresu adresy
       {
             printf("Chyba!\n");
             return 1;
       }
      Preved(PolePred);
      if (*PoleZa=='\0') return 0;
      printf(".");
      Preved(PoleZa);
      return 0;
}
```